# **DKT 223 DATABASE SYSTEM**

#### **ASSIGNMENT 2**

Answer all questions. To answer these questions, you may either

- i. type / use any word processing software (e.g. Microsoft Word) and save as .pdf
- ii. write / draw on a piece of paper and scan / snap the answer

You must write your name and matric number on each page of your answer sheet.

Submit your assignment via Google Classroom **before 16 April 2020 16:30.**

# **QUESTION 1**

Draw ER diagram or relational diagram for this scenario:

The XYZ chain of pharmacies has offered to give you a free lifetime supply of medicine if you design its database. Given the rising cost of health care, you agree with the offer. Here is the information that you have gathered. **Patients** are identified by PatientID. Other attributes are names, addresses and ages. **Doctors** are identified by DoctorID. Other attributes are name, specialty and years of experience. Doctors prescribe drugs for patients. A doctor could prescribe one or more drugs for several patients and a patient could obtain prescriptions from several doctors. Each **prescription** has a date and a quantity associated with it. For each **drug**, the trade name (e.g. Panadol, Dequadine, etc.) and formula must be recorded. Each **pharmacy** has a unique name, address and a phone number. Each pharmacy sells several drugs and has a price for each. A drug could be sold at several pharmacies and the price could vary from one pharmacy to another

- a. From the diagram, identify the foreign key.
- b. Produce some sample tables for these relations that observe the relational integrity rules. Suggest some enterprise constraints that would be appropriate for this schema.

(20 marks)

//This is relational schema. Not an ERD.

Patient (PatientID {PK}), PName, PAdd, PAge)

Doctor (DocID,DocName,Specialty,YearExp)

Prescription (PrescriptionID {pk}, Date, quantity, PatientID{fk}, DocID{fk})

Drug (TradeName{PK},Formula)

PrescriptionDrug (PrescriptionID {pk}, TradeName {PK})

Pharmacy(UniqueName{PK},PharmacyAdd, PharmacyPhone)

PriceDrug(UniqueName{PK},TradeName{PK},Price)

Example of sample table:

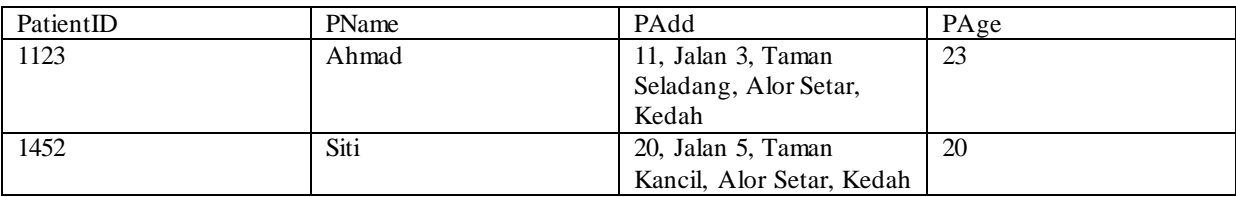

**Enterprise constraints example : // any suitable answer. E.g. The drug price is in MYR, PatientID is based on the last 4 digits of their IC number**

### **QUESTION 2**

a. The following tables form part of a database held in a relational DBMS. Based on the following table structure, create SQL statement for each of the following questions.

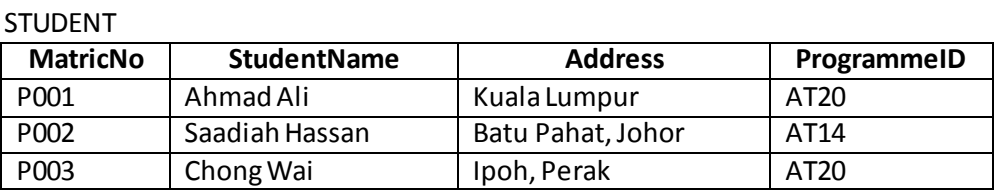

**LECTURER** 

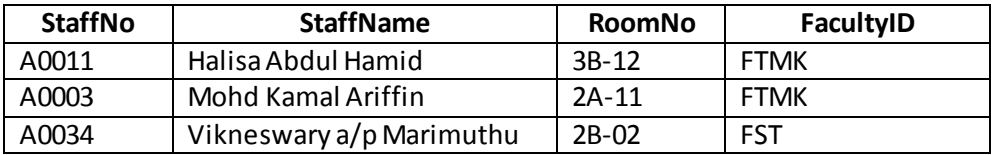

#### APPOINMENT

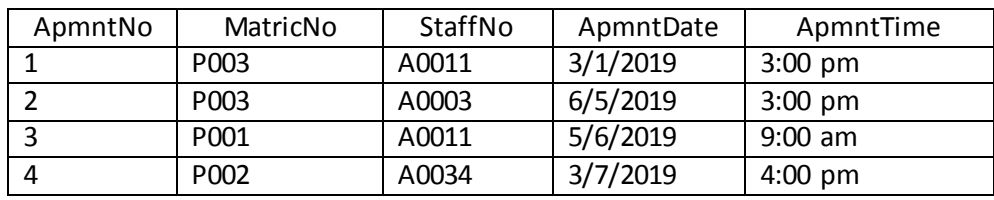

i. List full details of all students under programme AT20, alphabetically ordered by name.

(3 marks)

[SELECT](http://localhost/phpmyadmin/url.php?url=https://dev.mysql.com/doc/refman/5.5/en/select.html) \* FROM STUDENT WHERE ProgrammeID = 'AT20' Order by StudentName;

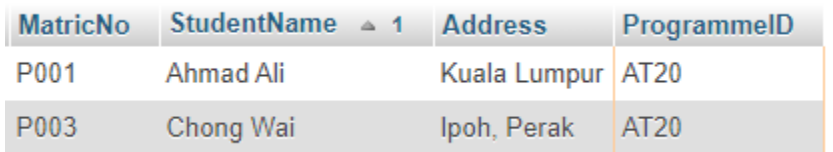

ii. How many students register for Appointment System?

(3 marks)

#### **SELECT COUNT (DISTINCT MatricNo) FROM Appointment;**

iii. List the names and matric number of all students register for an appointment at 3:00 pm.

(3 marks)

## **SELECT Student .StudentName, Student.MatricNo FROM Student, Appointment, Lecturer WHERE Student. MatricNo = Appointment.MatricNo AND Appointment. ApmntTime = '3:00 pm';**

iv. List the names of students register for appointment with Mdm Halisa.

# **SELECT Student. StudentName**

(3 marks)

# **FROM Student, Appointment, Lecturer WHERE Lecturer. StaffNo = Appointment.StaffNo AND Lecturer. StaffName = 'Halisa Abdul Hamid' AND Appointment.MatricNo = Student.MatricNo;**

**StudentName** 

Chong Wai

Ahmad Ali

v. Insert new record into table Appointment using following data.

ApmntNo = 5 StudentName = Ahmad Ali StaffName = Mohd Kamal Ariffin ApmntDate = 6/5/2019 ApmntTime = 9:00 am

(4 marks)

#### **INSERT INTO Appointment (ApmntNo, MatricNo, StaffNo, ApmntDate, ApmntTime) VALUES ('5', 'P001',' 'A0003',' 6/5/2019', ' 9:00 am');**

vi. Change the record of student named "Chong Wai" into new data as following: StudentName = Chong Wai Chi Address = Alor Star, Kedah ProgrammeID = AT24

(4 marks)

# **UPDATE Student Set StudentName = 'Chong Wai Chi', Address = 'Alor Star, Kedah', ProgrammeID = 'AT24'**

**WHERE StudentName = 'Chong Wai';**

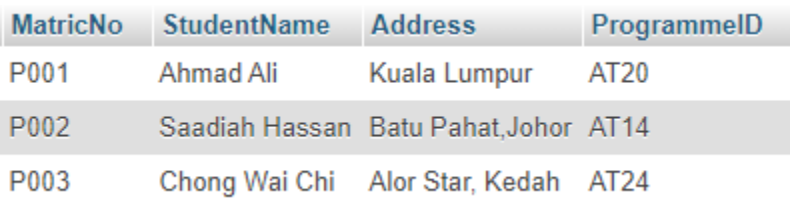